# **RTTOV v12.3 Performance Test Log - Appendix to RTTOV v12 Test Plan (NWPSAF-MO-TV-038)**

This document describes the tests performed to compare the performance of RTTOV v12.3 with that of RTTOV v12.2. This includes comparisons of execution speed and peak memory usage.

The direct, TL, AD and K models were run separately for the following test cases:

- 1. MW simulation (ATMS) without interpolation, 54L profile
- 2. MW simulation (ATMS) with interpolation, 101L profile
- 3. IR v7 predictor simulation (SEVIRI) with interpolation, 101L profile
- 4. IR v8 predictor simulation (SEVIRI) with interpolation, 101L profile
- 5. Visible-only v9 predictor simulation (SEVIRI) with interpolation, 101L profile
- 6. All trace gas v9 predictor simulation (IASI) without interpolation, 101L profile
- 7. IR v7 predictor Chou-scaling aerosol simulation (SEVIRI) with interpolation, 50L profile
- 8. IR v7 predictor Chou-scaling cloud simulation (SEVIRI) with interpolation, 50L profile
- 9. IR v7 predictor DOM aerosol simulation (SEVIRI) with interpolation, 50L profile
- 10. IR v7 predictor DOM cloud simulation (SEVIRI) with interpolation, 50L profile
- 11. Visible-only v9 predictor DOM aerosol simulation (SEVIRI) with interpolation, 50L profile
- 12. Visible-only v9 predictor DOM cloud simulation (SEVIRI) with interpolation, 50L profile
- 13. PC-RTTOV simulation (IASI) without interpolation, PCscores only, 101L profile
- 14. PC-RTTOV simulation (IASI) without interpolation, with reconstructed radiances, 101L profile

The ATMS and SEVIRI coefficients are on 54L and the IASI coefficients are on 101L. In each case the profile surface type was set to sea with *calcemis* and *calcrefl* set to true for all channels. The following options/inputs were used:

- FASTEM6 for MW sea surface emissivity.
- IREMIS for IR sea surface emissivity.
- All trace gas implies the six gases supported by RTTOV v11 (i.e. no  $SO<sub>2</sub>$ ).
- Visible/IR cloud scattering used the OPAC CLW scheme and Baran 2014 ice scheme.
- Visible/IR aerosol scattering used the OPAC optical properties.
- DOM scattering simulations used 8 streams.
- Input units for cloud/aerosol profiles were kg/kg.
- The SEVIRI IR-only and ATMS simulations were run for all channels.
- The SEVIRI visible-only simulations were run for channels 1-3.
- The IASI clear-sky simulations were run for 183 channels.
- PC-RTTOV simulations used the v12.1 NLTE PC coefficient file.
- PC-RTTOV was run with ipcreg 1 (300 predictor channels) and 100 PC scores.
- PC-RTTOV reconstructed radiances were calculated for 300 channels.

All options were selected to make the simulations as similar as possible between v12.2 and v12.3.

## **1. Speed comparisons**

Tests were performed on an Intel desktop (Nehalem) using ifort v17.0.1 and gfortran v8.1.0, a Cray XC-40 (Ivybridge) using the Cray Fortran compiler v8.3.4 and a BULL cluster (Broadwell) using ifort v16.1.150.

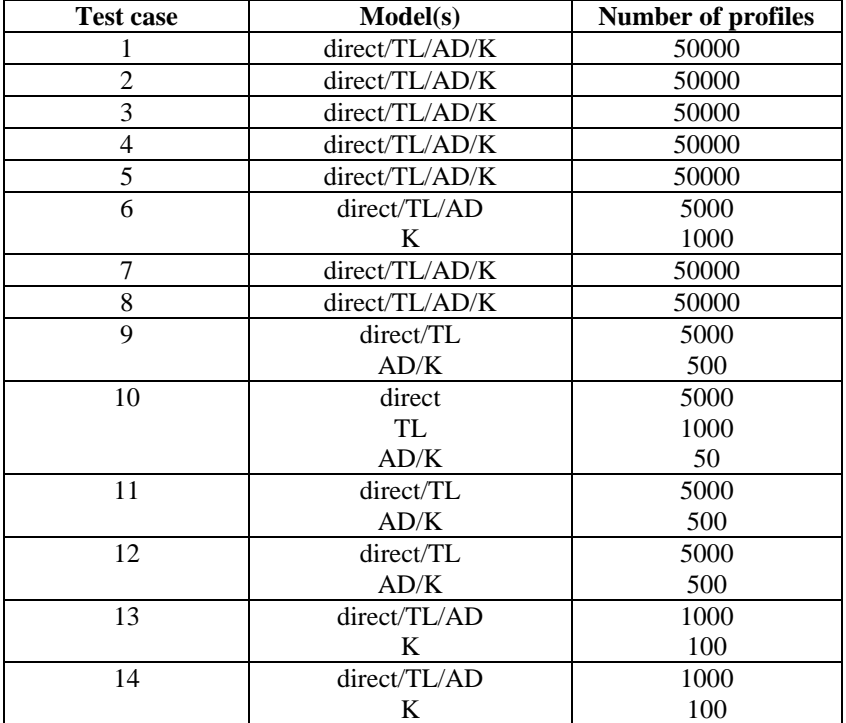

The tests were run for a large number of profiles, shown in Table 1.

*Table 1: Number of profiles used for each timing test.*

All tests were run with one profile passed to RTTOV per call and the results are shown in Tables 2 (Intel desktop) and 3 (supercomputer platforms). In addition test case 1 for ATMS was run for 50 profiles per call: the results are shown in Tables 4 and 5. Timings were taken from the test suite and the timing results are shown as *ms per profile*. The colour-coding is as follows:

- green  $\Rightarrow$  v12.3 more than 10% faster than v12.2
- yellow  $\Rightarrow$  v12.3 5-10% faster than v12.2
- grey  $\Rightarrow$  v12.3 run-time within  $\frac{+}{5\%}$  that of v12.2
- orange  $\Rightarrow$  v12.3 5-10% slower than v12.2
- red  $\approx$  v12.3 more than 10% slower than v12.2

There are some indications of a slight increase in run-time in v12.3 compared to v12.2, but overall the results do not look problematic.

#### **PC-RTTOV vs HTFRTC**

Table 6 compares PC-RTTOV and HTFRTC using ifort v17.0.1 on an Intel desktop. For both models the direct and K runs are simulating 6 profiles in each call and are repeated 5000 and 500 times respectively. The simulations are run for profiles on 54 levels with variable ozone only and for profiles on 101 levels with all trace gases except SO2. In both cases they simulate 300 PC scores, and the reconstructed radiance tests simulate radiances for 300 channels. The v12.2 trace gas plus NLTE PC-RTTOV coefficients are used.

The additional functionality implemented in HTFRTC in v12.3 has resulted in less efficient code: the direct model is still substantially faster than PC-RTTOV for ozone-only simulations, but the addition of other trace gases increases the run-time substantially. The HTFRTC K model is also now rather slower than HTFRTC except in the case of the ozone-only case with no reconstructed radiances. The performance issues will be addressed for the next version of RTTOV.

## **RTTOV interpolator**

Tables 7 and 8 show the impact of the RTTOV interpolator on execution time using ifort v17.0.1 on an Intel desktop. The ATMS test with a 54L profile to provide a fair comparison with/without interpolation. Results for each interpolation mode are shown and also results when pressure is an active TL/AD/K variable. (NB Interpolation mode 2 should not be used for TL/AD simulations so these are omitted from the tables - see the user guide). Note that this represents more or less the worst case since for more expensive simulation types the interpolation takes a relatively smaller proportion of the total runtime.

# **2. Memory comparisons**

Peak memory usage was measured using valgrind's massif tool. Tests were performed on an Intel desktop using the gfortran compiler. Table 9 shows the results of the tests. The colour-coding is as follows:

- green  $\Rightarrow$  peak memory for v12.3 90% or less than that for v12.2
- yellow  $\Rightarrow$  peak memory for v12.3 90-95% than that for v12.2
- grey  $\Rightarrow$  peak memory for v12.3 within  $\pm$ /-5% that of v12.2
- orange  $\Rightarrow$  peak memory for v12.3 105-110% than that for v12.2
- red => peak memory for v12.3 110% or more than that for v12.2

For the IASI tests the required channels were read in from the full HDF5 coefficient files. The memory usage is dominated by the coefficient reading for these tests as these coefficient files are very large. The IASI tests were repeated after extracting the coefficients for the required channels for each test to separate coefficient files. The results are shown in Table 10.

The differences between v12.2 and v12.3 are very small as expected.

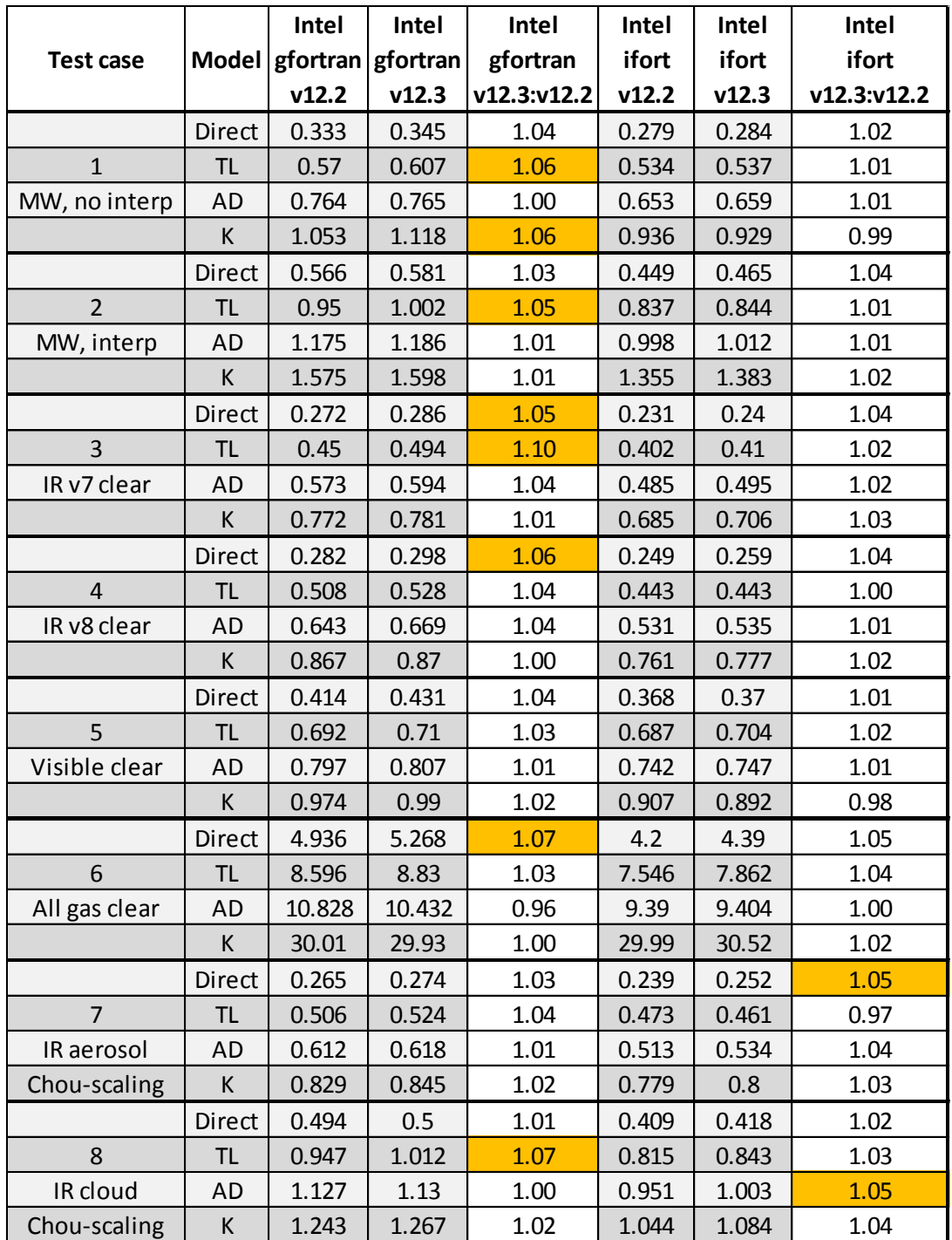

*Table 2 (continued below): Speed test results, 1 profile per call, Intel desktop. Timings are ms per profile.*

|                 | Direct        | 1.8    | 1.79   | 0.99 | 1.976  | 1.97           | 1.00 |
|-----------------|---------------|--------|--------|------|--------|----------------|------|
| 9               | <b>TL</b>     | 4.286  | 4.324  | 1.01 | 5.558  | 5.326          | 0.96 |
| IR aerosol      | AD            | 87.66  | 88.16  | 1.01 | 106.08 | 105.68         | 1.00 |
| <b>DOM</b>      | К             | 88.92  | 88.88  | 1.00 | 106.46 | 109.76         | 1.03 |
|                 | <b>Direct</b> | 10.5   | 10.662 | 1.02 | 11.47  | 11.59          | 1.01 |
| 10              | TL            | 27.28  | 27.27  | 1.00 | 30.98  | 31.39          | 1.01 |
| IR cloud        | AD            | 684.2  | 692    | 1.01 | 850    | 861.6          | 1.01 |
| <b>DOM</b>      | К             | 688.4  | 682.4  | 0.99 | 829.6  | 844.2          | 1.02 |
|                 | <b>Direct</b> | 3.444  | 3.466  | 1.01 | 3.886  | 4.128          | 1.06 |
| 11              | TL            | 7.878  | 7.81   | 0.99 | 10.322 | 10.118         | 0.98 |
| Visible aerosol | AD            | 42.46  | 42.2   | 0.99 | 57.46  | 58.06          | 1.01 |
| <b>DOM</b>      | К             | 42.74  | 43.84  | 1.03 | 54.02  | 55.32          | 1.02 |
|                 | Direct        | 5.296  | 5.418  | 1.02 | 5.514  | 5.58           | 1.01 |
| 12              | TL            | 13.808 | 13.302 | 0.96 | 14.444 | 14.746         | 1.02 |
| Visible cloud   | AD            | 40.66  | 41.06  | 1.01 | 53.56  | 53.28          | 0.99 |
| <b>DOM</b>      | К             | 41.3   | 41.14  | 1.00 | 52.92  | 53.34          | 1.01 |
|                 | Direct        | 7.5    | 8.04   | 1.07 | 6.94   | $\overline{7}$ | 1.01 |
| 13              | <b>TL</b>     | 12.48  | 13.63  | 1.09 | 12.05  | 12.46          | 1.03 |
| PC              | <b>AD</b>     | 15.71  | 16.2   | 1.03 | 15.26  | 14.79          | 0.97 |
|                 | К             | 56.8   | 58.9   | 1.04 | 62.1   | 57.1           | 0.92 |
|                 | <b>Direct</b> | 7.57   | 7.91   | 1.04 | 6.29   | 6.61           | 1.05 |
| 14              | TL            | 13.24  | 13.25  | 1.00 | 11.57  | 12.12          | 1.05 |
| PC, rec. rads   | AD            | 16.09  | 15.81  | 0.98 | 14.07  | 14.49          | 1.03 |
|                 | К             | 94.1   | 91.8   | 0.98 | 78.1   | 78.1           | 1.00 |

*Table 2 (continued from above): Speed test results, 1 profile per call, Intel desktop. Timings are ms per profile.*

|                  |              | Cray  | Cray  | Cray        | <b>BULL</b> | <b>BULL</b> | <b>BULL</b> |
|------------------|--------------|-------|-------|-------------|-------------|-------------|-------------|
| <b>Test case</b> | <b>Model</b> | v12.2 | v12.3 | v12.3:v12.2 | v12.2       | v12.3       | v12.3:v12.2 |
|                  | Direct       | 0.162 | 0.157 | 0.97        | 0.174       | 0.173       | 0.99        |
| $\mathbf{1}$     | <b>TL</b>    | 0.297 | 0.308 | 1.04        | 0.333       | 0.33        | 0.99        |
| MW, no interp    | <b>AD</b>    | 0.315 | 0.328 | 1.04        | 0.391       | 0.392       | 1.00        |
|                  | K            | 0.468 | 0.478 | 1.02        | 0.622       | 0.624       | 1.00        |
|                  | Direct       | 0.241 | 0.237 | 0.98        | 0.258       | 0.262       | 1.02        |
| $\overline{2}$   | <b>TL</b>    | 0.441 | 0.466 | 1.06        | 0.488       | 0.493       | 1.01        |
| MW, interp       | <b>AD</b>    | 0.493 | 0.49  | 0.99        | 0.579       | 0.593       | 1.02        |
|                  | К            | 0.682 | 0.701 | 1.03        | 0.904       | 0.906       | 1.00        |
|                  | Direct       | 0.134 | 0.133 | 0.99        | 0.147       | 0.152       | 1.03        |
| $\overline{3}$   | <b>TL</b>    | 0.244 | 0.249 | 1.02        | 0.28        | 0.284       | 1.01        |
| IR v7 clear      | AD           | 0.273 | 0.267 | 0.98        | 0.311       | 0.314       | 1.01        |
|                  | К            | 0.357 | 0.357 | 1.00        | 0.475       | 0.482       | 1.01        |
|                  | Direct       | 0.143 | 0.14  | 0.98        | 0.161       | 0.164       | 1.02        |
| $\overline{4}$   | <b>TL</b>    | 0.264 | 0.272 | 1.03        | 0.29        | 0.286       | 0.99        |
| IR v8 clear      | <b>AD</b>    | 0.292 | 0.283 | 0.97        | 0.344       | 0.348       | 1.01        |
|                  | K            | 0.398 | 0.395 | 0.99        | 0.54        | 0.546       | 1.01        |
|                  | Direct       | 0.164 | 0.162 | 0.99        | 0.201       | 0.205       | 1.02        |
| 5                | <b>TL</b>    | 0.31  | 0.306 | 0.99        | 0.364       | 0.371       | 1.02        |
| Visible clear    | <b>AD</b>    | 0.331 | 0.333 | 1.01        | 0.411       | 0.417       | 1.01        |
|                  | K            | 0.422 | 0.426 | 1.01        | 0.527       | 0.529       | 1.00        |
|                  | Direct       | 2.316 | 2.35  | 1.01        | 2.018       | 2.044       | 1.01        |
| 6                | <b>TL</b>    | 4.742 | 4.858 | 1.02        | 3.872       | 3.864       | 1.00        |
| All gas clear    | <b>AD</b>    | 5.246 | 4.708 | 0.90        | 5.012       | 5.028       | 1.00        |
|                  | К            | 18.12 | 18.02 | 0.99        | 15.53       | 15.57       | 1.00        |
|                  | Direct       | 0.142 | 0.145 | 1.02        | 0.167       | 0.17        | 1.02        |
| $\overline{7}$   | TL           | 0.28  | 0.281 | 1.00        | 0.343       | 0.348       | 1.01        |
| IR aerosol       | <b>AD</b>    | 0.293 | 0.295 | 1.01        | 0.384       | 0.39        | 1.02        |
| Chou-scaling     | К            | 0.424 | 0.426 | 1.00        | 0.579       | 0.584       | 1.01        |
|                  | Direct       | 0.262 | 0.249 | 0.95        | 0.264       | 0.266       | 1.01        |
| 8                | <b>TL</b>    | 0.466 | 0.478 | 1.03        | 0.561       | 0.551       | 0.98        |
| IR cloud         | <b>AD</b>    | 0.535 | 0.514 | 0.96        | 0.647       | 0.648       | 1.00        |
| Chou-scaling     | К            | 0.633 | 0.617 | 0.97        | 0.792       | 0.797       | 1.01        |

*Table 3 (continued below): Speed test results, 1 profile per call, supercomputer platforms. Timings are ms per profile.*

|                 | Direct        | 1.096 | 1.116 | 1.02 | 1.674  | 1.662  | 0.99 |
|-----------------|---------------|-------|-------|------|--------|--------|------|
| 9               | TL            | 2.48  | 2.452 | 0.99 | 5.218  | 5.268  | 1.01 |
| IR aerosol      | <b>AD</b>     | 58.66 | 58.52 | 1.00 | 94.88  | 94.8   | 1.00 |
| <b>DOM</b>      | К             | 58.9  | 59.34 | 1.01 | 95.1   | 94.94  | 1.00 |
|                 | <b>Direct</b> | 5.816 | 5.738 | 0.99 | 9.04   | 8.954  | 0.99 |
| 10              | TL            | 14.46 | 13.91 | 0.96 | 28.28  | 27.87  | 0.99 |
| IR cloud        | AD            | 464.2 | 450   | 0.97 | 736.6  | 742.8  | 1.01 |
| <b>DOM</b>      | К             | 475.2 | 449   | 0.94 | 739.2  | 736.4  | 1.00 |
|                 | <b>Direct</b> | 2.224 | 2.188 | 0.98 | 3.114  | 3.156  | 1.01 |
| 11              | TL            | 4.532 | 4.606 | 1.02 | 9.346  | 9.326  | 1.00 |
| Visible aerosol | AD            | 27.12 | 27.04 | 1.00 | 46     | 46.16  | 1.00 |
| <b>DOM</b>      | К             | 27.82 | 27.8  | 1.00 | 47.02  | 46.22  | 0.98 |
|                 | Direct        | 2.726 | 2.678 | 0.98 | 3.714  | 3.806  | 1.02 |
| 12              | <b>TL</b>     | 6.186 | 6.16  | 1.00 | 11.278 | 11.344 | 1.01 |
| Visible cloud   | <b>AD</b>     | 21.72 | 21.74 | 1.00 | 39.4   | 39.08  | 0.99 |
| <b>DOM</b>      | К             | 23.64 | 22.56 | 0.95 | 39.04  | 39.14  | 1.00 |
|                 | <b>Direct</b> | 3.56  | 3.68  | 1.03 | 3.6    | 3.63   | 1.01 |
| 13              | TL            | 7.69  | 7.73  | 1.01 | 6.61   | 6.61   | 1.00 |
| PC              | AD            | 8.29  | 8.02  | 0.97 | 8.31   | 8.3    | 1.00 |
|                 | К             | 29.1  | 29    | 1.00 | 39.4   | 38.9   | 0.99 |
|                 | <b>Direct</b> | 3.93  | 3.96  | 1.01 | 3.32   | 3.37   | 1.02 |
| 14              | TL            | 7.96  | 7.7   | 0.97 | 6.4    | 6.33   | 0.99 |
| PC, rec. rads   | AD            | 8.85  | 8.48  | 0.96 | 8.08   | 8.05   | 1.00 |
|                 | K             | 45.6  | 47    | 1.03 | 76     | 76.1   | 1.00 |

*Table 3 (continued from above): Speed test results, 1 profile per call, supercomputer platforms. Timings are ms per profile.*

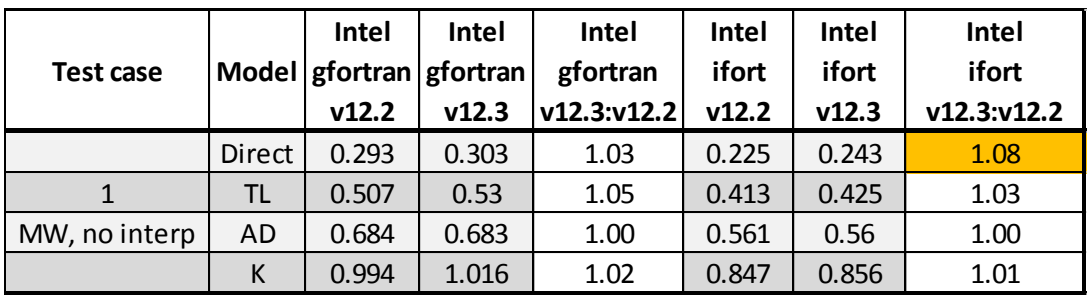

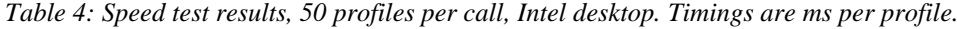

|               | Model  | Cray  | Cray  | Crav        | <b>BULL</b> | <b>BULL</b> | <b>BULL</b>       |
|---------------|--------|-------|-------|-------------|-------------|-------------|-------------------|
| Test case     |        | v12.2 | v12.3 | v12.3:v12.2 | v12.2       | v12.3       | $v12.3$ : $v12.2$ |
|               | Direct | 0.13  | 0.127 | 0.98        | 0.121       | 0.127       | 1.05              |
|               | TL     | 0.245 | 0.264 | 1.08        | 0.23        | 0.231       | 1.00              |
| MW, no interp | AD     | 0.274 | 0.278 | 1.01        | 0.285       | 0.289       | 1.01              |
|               |        | 0.488 | 0.5   | 1.02        | 0.521       | 0.514       | 0.99              |

*Table 5: Speed test results, 50 profiles per call, supercomputer platforms. Timings are ms per profile.*

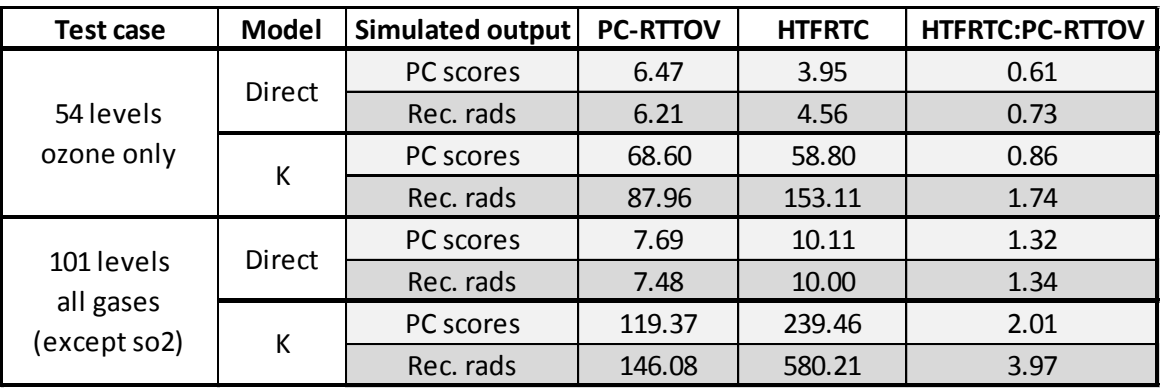

*Table 6: Speed test results comparing PC-RTTOV and HTFRTC. Timings are ms per profile.*

| Interp mode    | Model         | No interp | Interp | Interp: No interp |  |  |  |
|----------------|---------------|-----------|--------|-------------------|--|--|--|
|                | <b>Direct</b> | 0.292     | 0.334  | 1.14              |  |  |  |
| $\mathbf{1}$   | TL            | 0.545     | 0.631  | 1.16              |  |  |  |
|                | AD            | 0.695     | 0.755  | 1.09              |  |  |  |
|                | К             | 0.946     | 1.100  | 1.16              |  |  |  |
|                | <b>Direct</b> | 0.292     | 0.325  | 1.12              |  |  |  |
| $\overline{2}$ | <b>TL</b>     |           |        |                   |  |  |  |
|                | AD            |           | N/A    |                   |  |  |  |
|                | К             |           |        |                   |  |  |  |
|                | <b>Direct</b> | 0.292     | 0.338  | 1.16              |  |  |  |
| 3              | <b>TL</b>     | 0.545     | 0.618  | 1.13              |  |  |  |
|                | AD            | 0.695     | 0.753  | 1.08              |  |  |  |
|                | K             | 0.946     | 1.079  | 1.14              |  |  |  |
|                | <b>Direct</b> | 0.292     | 0.343  | 1.17              |  |  |  |
| 4              | <b>TL</b>     | 0.545     | 0.676  | 1.24              |  |  |  |
|                | <b>AD</b>     | 0.695     | 0.796  | 1.15              |  |  |  |
|                | К             | 0.946     | 1.165  | 1.23              |  |  |  |
|                | <b>Direct</b> | 0.292     | 0.345  | 1.18              |  |  |  |
| 5              | <b>TL</b>     | 0.545     | 0.635  | 1.16              |  |  |  |
|                | AD            | 0.695     | 0.806  | 1.16              |  |  |  |
|                | К             | 0.946     | 1.131  | 1.20              |  |  |  |

*Table 7: Speed test results directly comparing each interpolation mode with no interpolation. Test carried out for 54L ATMS coefficients with a 54L profile. Timings are ms per profile.*

| Interp mode | Model     | No interp | Interp | Interp: No interp |
|-------------|-----------|-----------|--------|-------------------|
|             |           |           |        |                   |
|             | TL        | 0.547     | 0.677  | 1.24              |
| 1           | <b>AD</b> | 0.679     | 0.842  | 1.24              |
|             | К         | 0.946     | 1.983  | 2.10              |
|             | <b>TL</b> | 0.547     | 0.656  | 1.20              |
| 3           | AD        | 0.679     | 0.815  | 1.20              |
|             | K         | 0.946     | 1.623  | 1.71              |
|             | TL        | 0.547     | 0.698  | 1.28              |
| 4           | <b>AD</b> | 0.679     | 0.855  | 1.26              |
|             | K         | 0.946     | 2.003  | 2.12              |
|             | <b>TL</b> | 0.547     | 0.661  | 1.21              |
| 5           | AD        | 0.679     | 0.820  | 1.21              |
|             | K         | 0.946     | 1.645  | 1.74              |

*Table 8: As for Table 7, but with pressure as an active variable in the TL/AD/K (i.e. lgradp=true).*

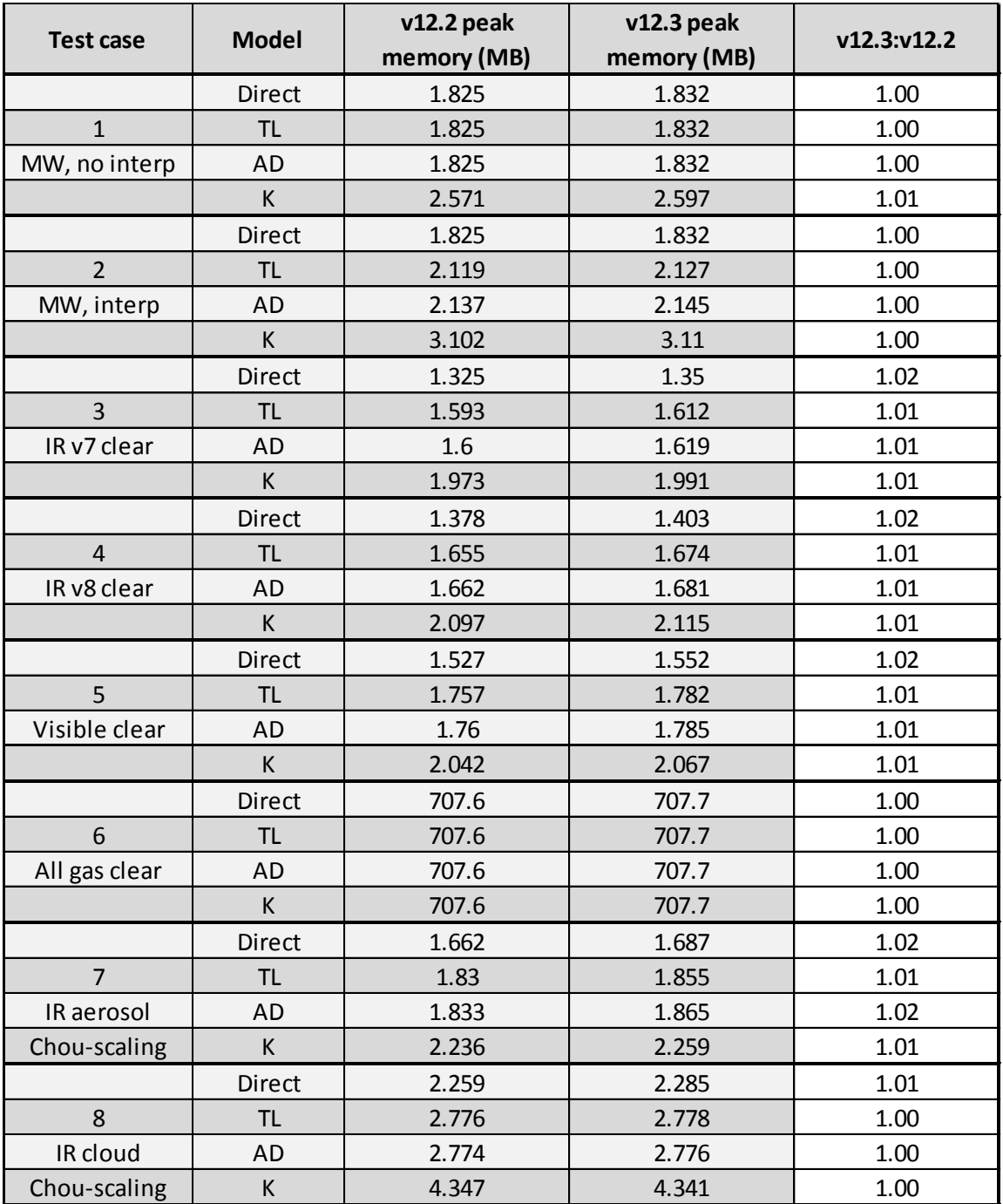

*Table 9 (continued below): Memory test results.*

|                 | <b>Direct</b> | 1.839 | 1.864 | 1.01 |
|-----------------|---------------|-------|-------|------|
| 9               | TL            | 2.59  | 2.612 | 1.01 |
| IR aerosol      | AD            | 2.598 | 2.619 | 1.01 |
| <b>DOM</b>      | K             | 2.998 | 3.02  | 1.01 |
|                 | <b>Direct</b> | 2.39  | 2.415 | 1.01 |
| 10              | TL            | 4.457 | 4.461 | 1.00 |
| IR cloud        | AD            | 4.465 | 4.467 | 1.00 |
| <b>DOM</b>      | К             | 6.031 | 6.032 | 1.00 |
|                 | <b>Direct</b> | 2.117 | 2.142 | 1.01 |
| 11              | <b>TL</b>     | 2.186 | 2.209 | 1.01 |
| Visible aerosol | <b>AD</b>     | 2.187 | 2.21  | 1.01 |
| <b>DOM</b>      | К             | 2.323 | 2.347 | 1.01 |
|                 | <b>Direct</b> | 3.06  | 3.085 | 1.01 |
| 12              | TL            | 3.138 | 3.162 | 1.01 |
| Visible cloud   | <b>AD</b>     | 3.139 | 3.163 | 1.01 |
| <b>DOM</b>      | K             | 3.608 | 3.632 | 1.01 |
|                 | <b>Direct</b> | 708.4 | 708.5 | 1.00 |
| 13              | TL            | 708.4 | 708.5 | 1.00 |
| PC              | AD            | 708.4 | 708.5 | 1.00 |
|                 | К             | 708.4 | 708.5 | 1.00 |
|                 | <b>Direct</b> | 708.4 | 708.5 | 1.00 |
| 14              | TL            | 708.4 | 708.5 | 1.00 |
| PC, rec. rads   | <b>AD</b>     | 708.4 | 708.5 | 1.00 |
|                 | К             | 708.4 | 708.5 | 1.00 |

*Table 9 (continued from above): Memory test results.*

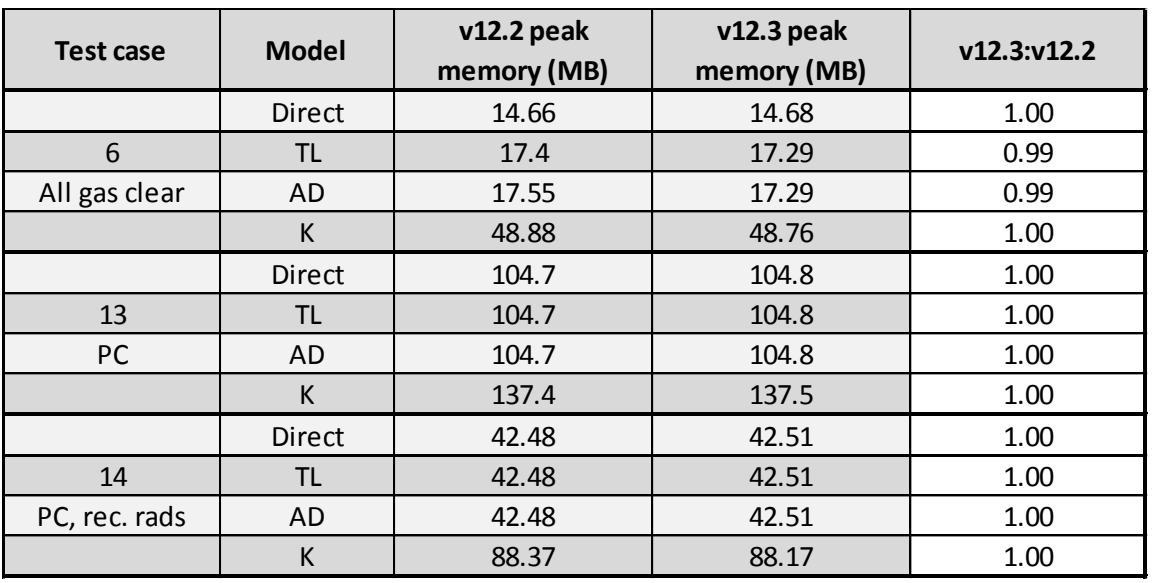

*Table 10: IASI memory test results with coefficient extraction.*